## Moteurs de recherche

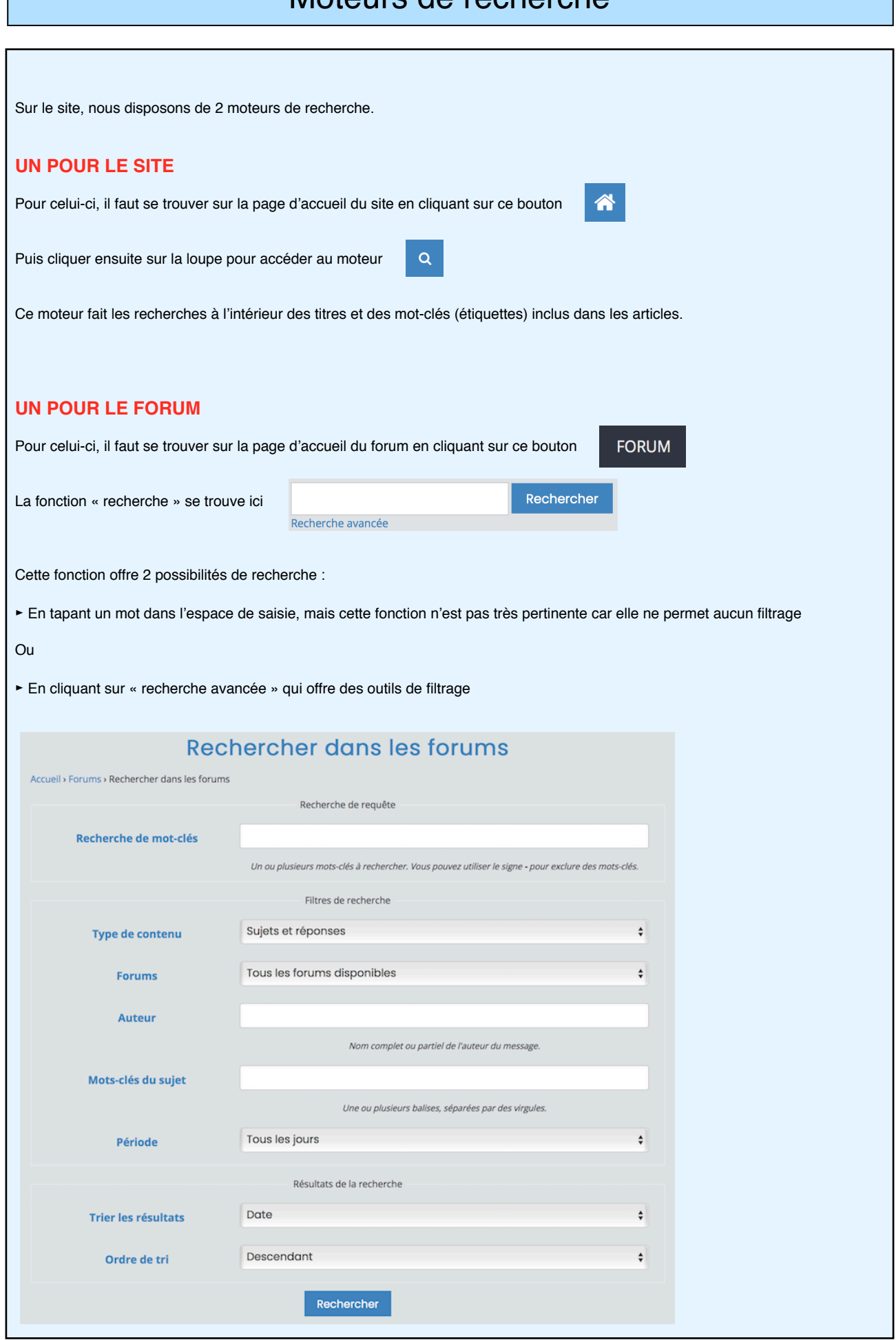